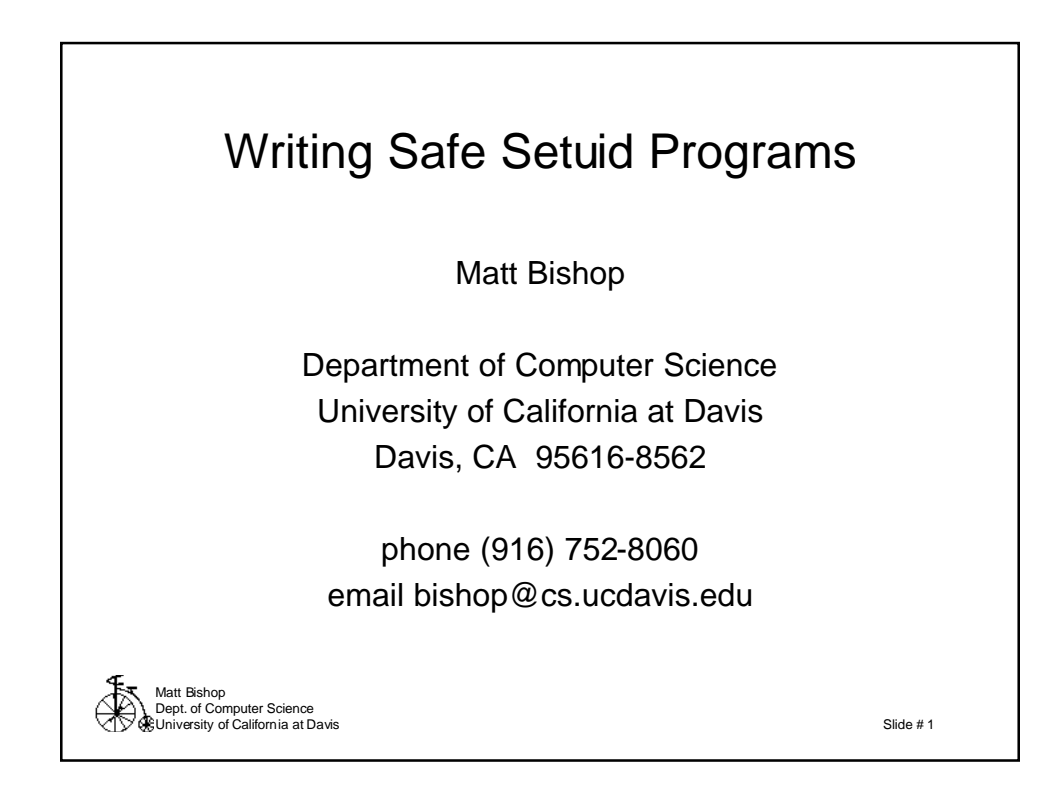

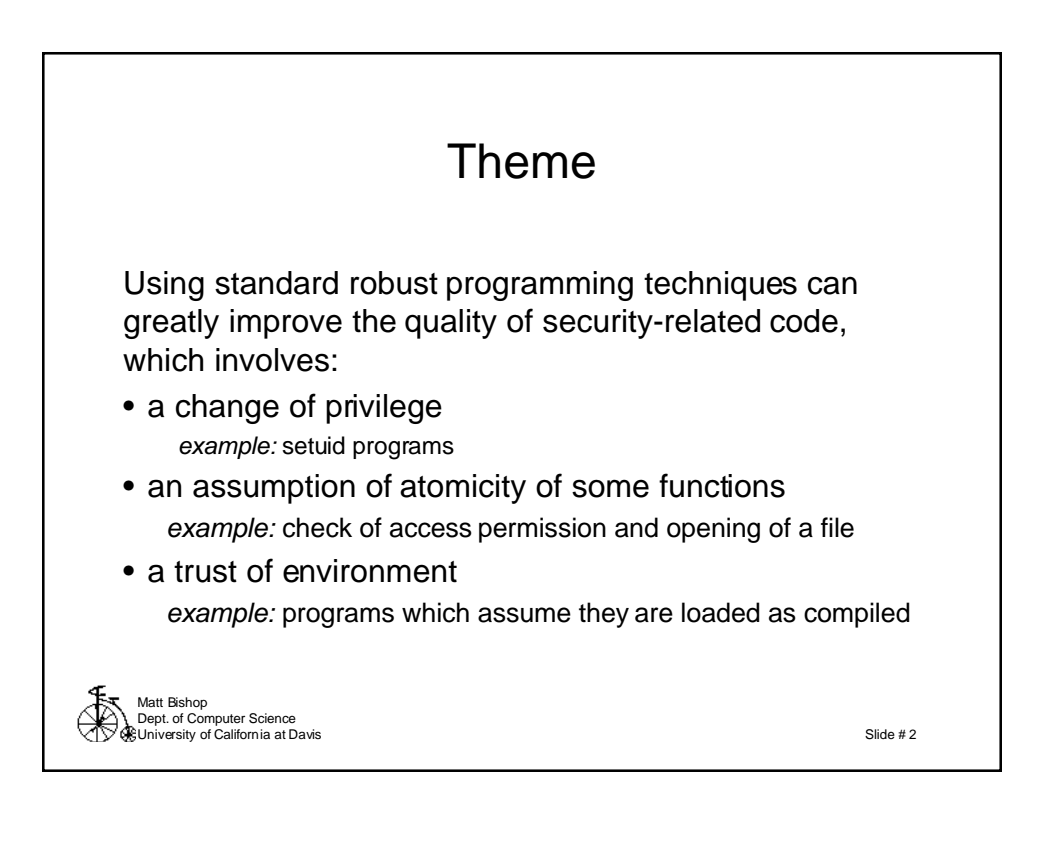

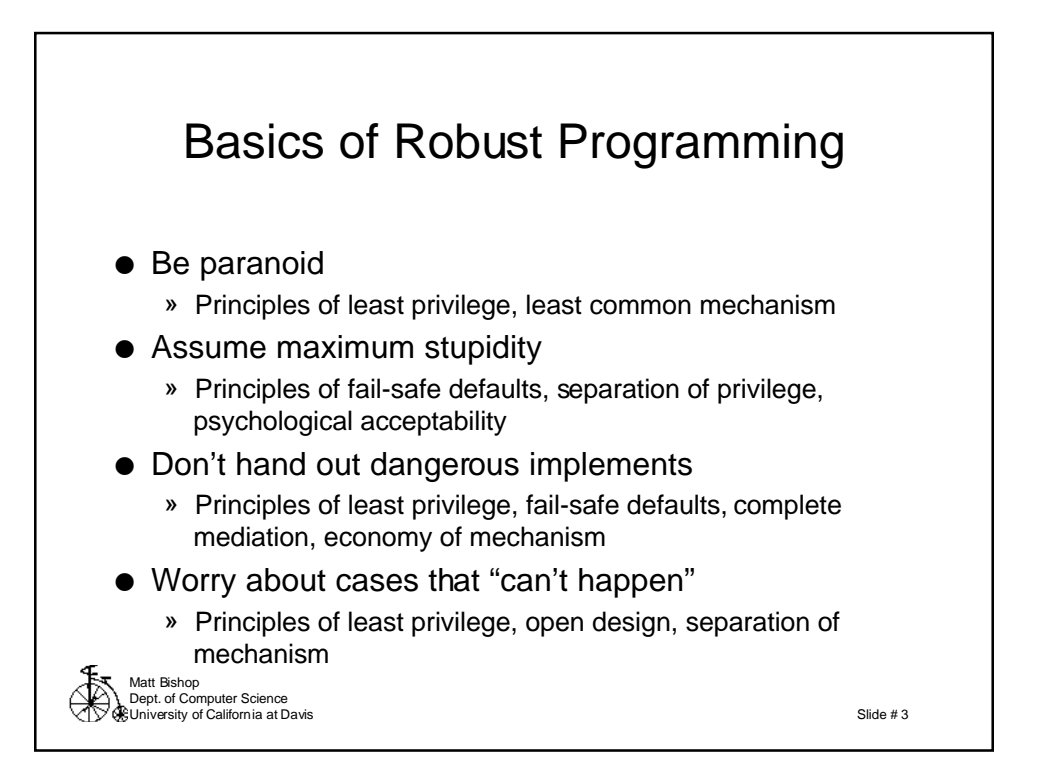

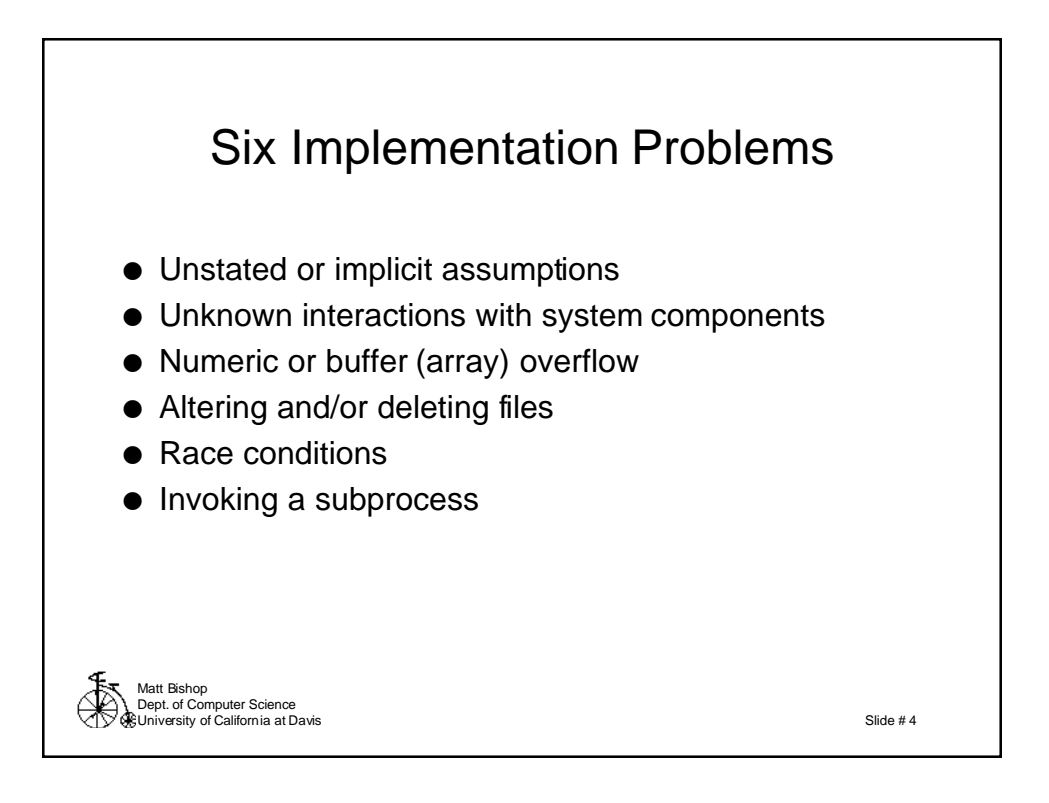

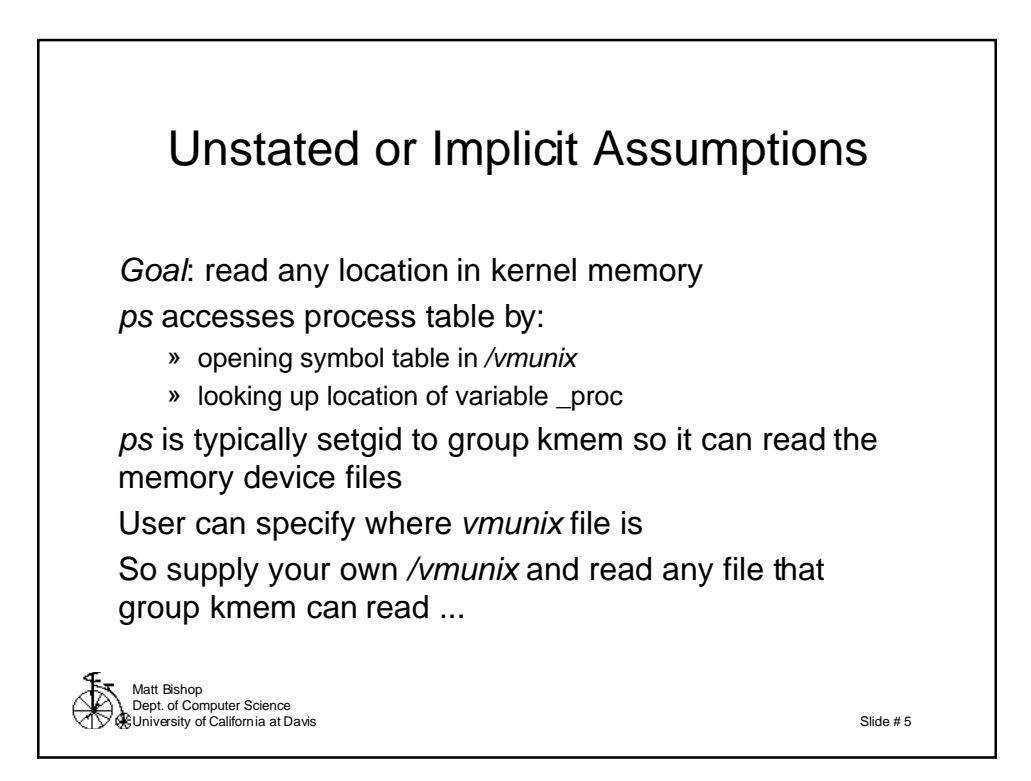

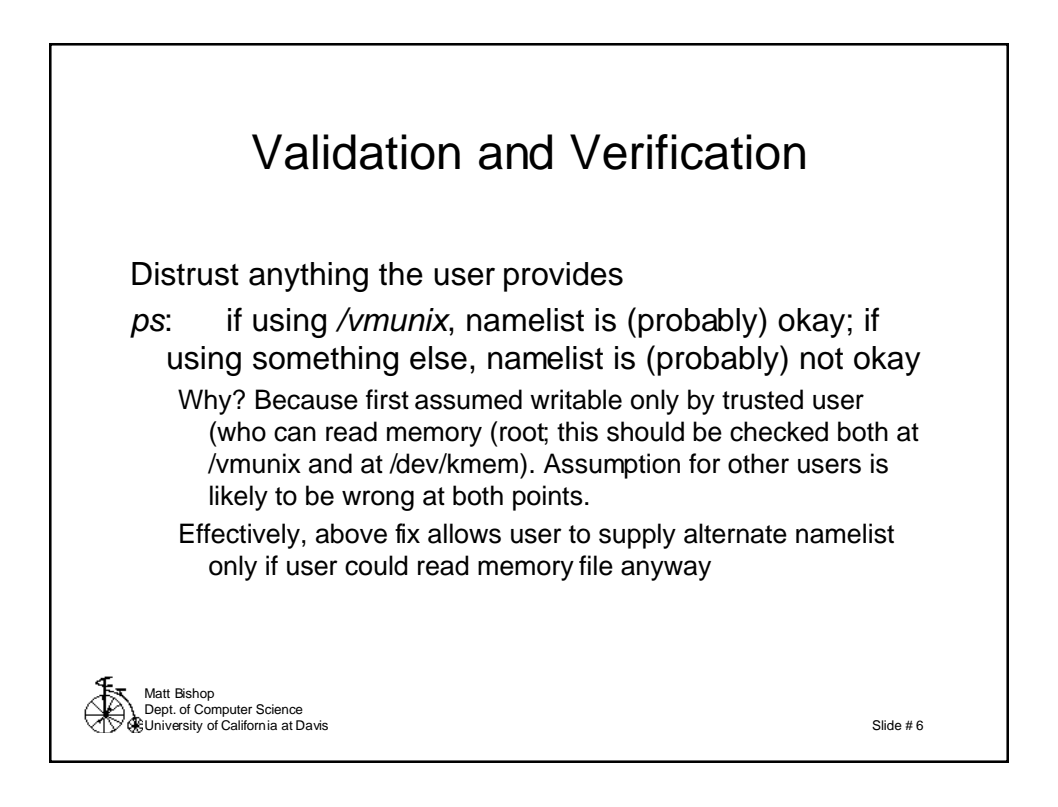

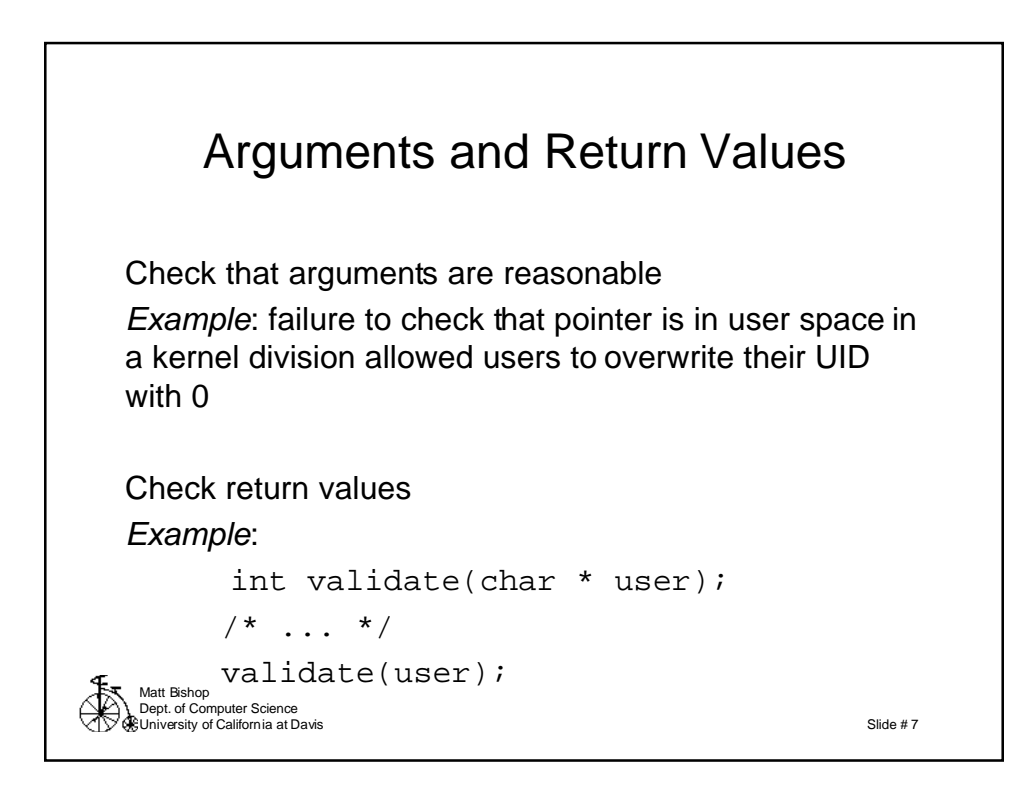

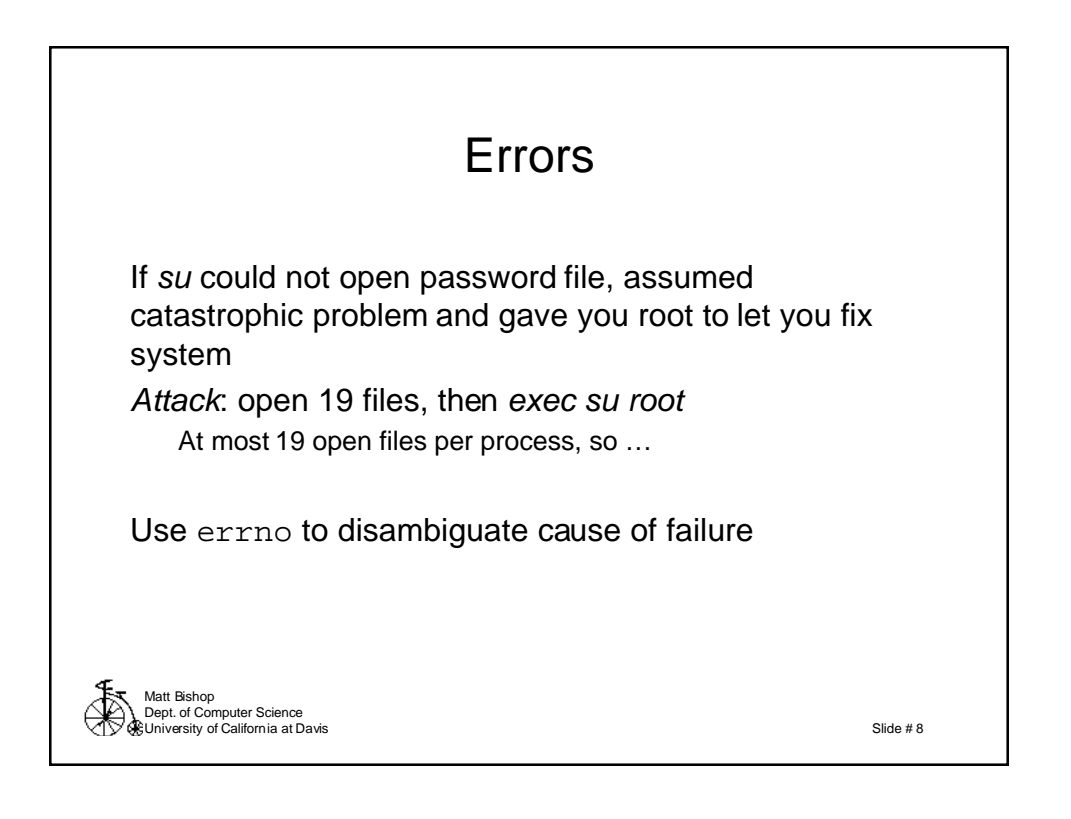

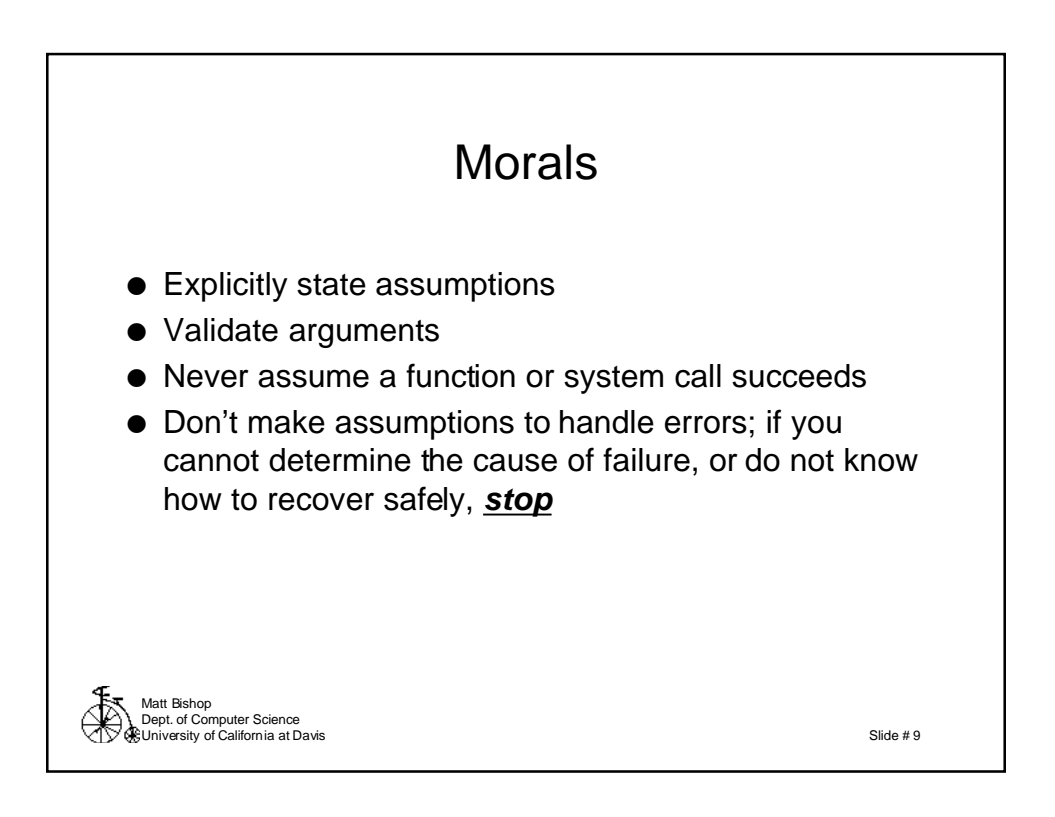

# Unknown Interaction with System **Components**

Get IP address 55.5.12.1.2; want host name Use gethostbyaddr, which uses Directory Name Server Response p used as:

sprintf(cmd, "echo %s | mail bishop",  $p$ ); if  $(msystem(cmd) != BAD) ...$ 

Say host name resolves to

info.mabell.com; rm -rf \*

#### Command executed is

echo info.mabell.com; rm -rf \* | mail bishop

Matt Bishop Dept. of Computer Science University of California at Davis

Slide # 10

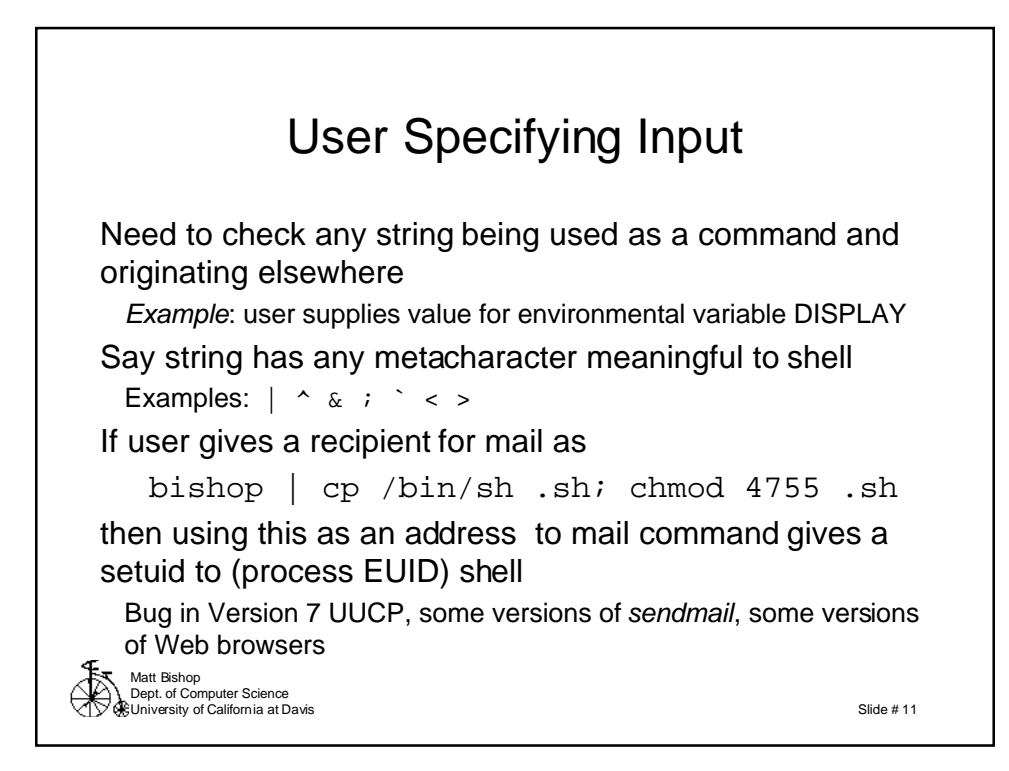

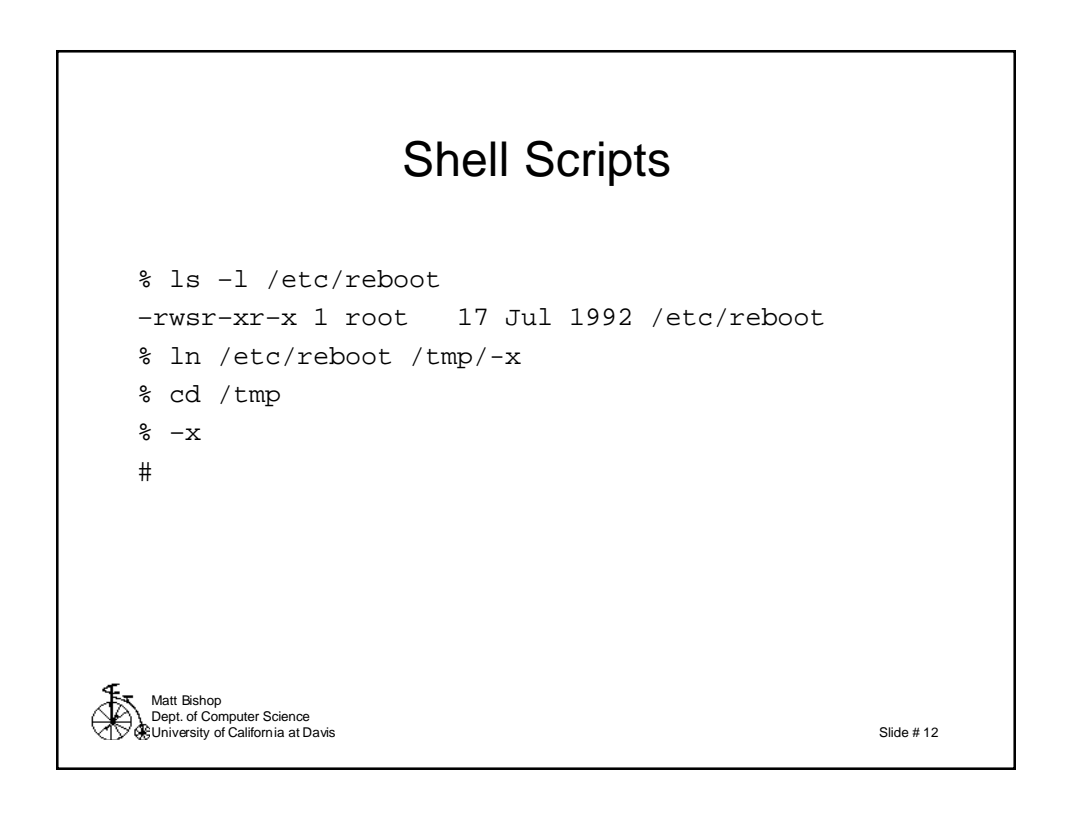

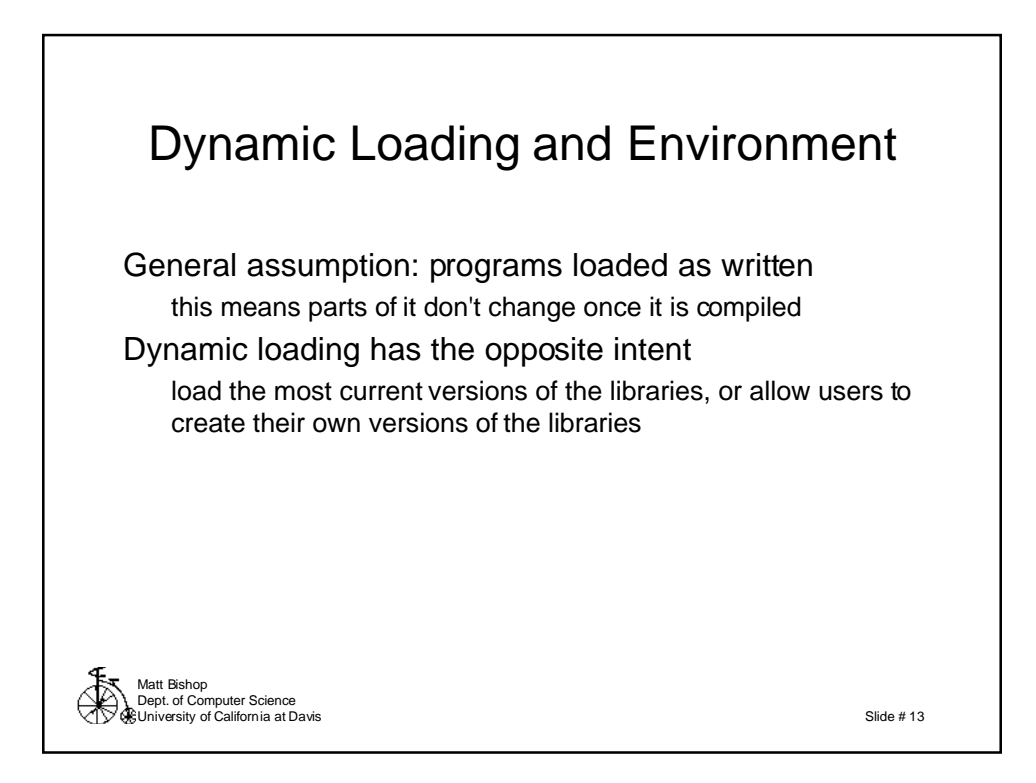

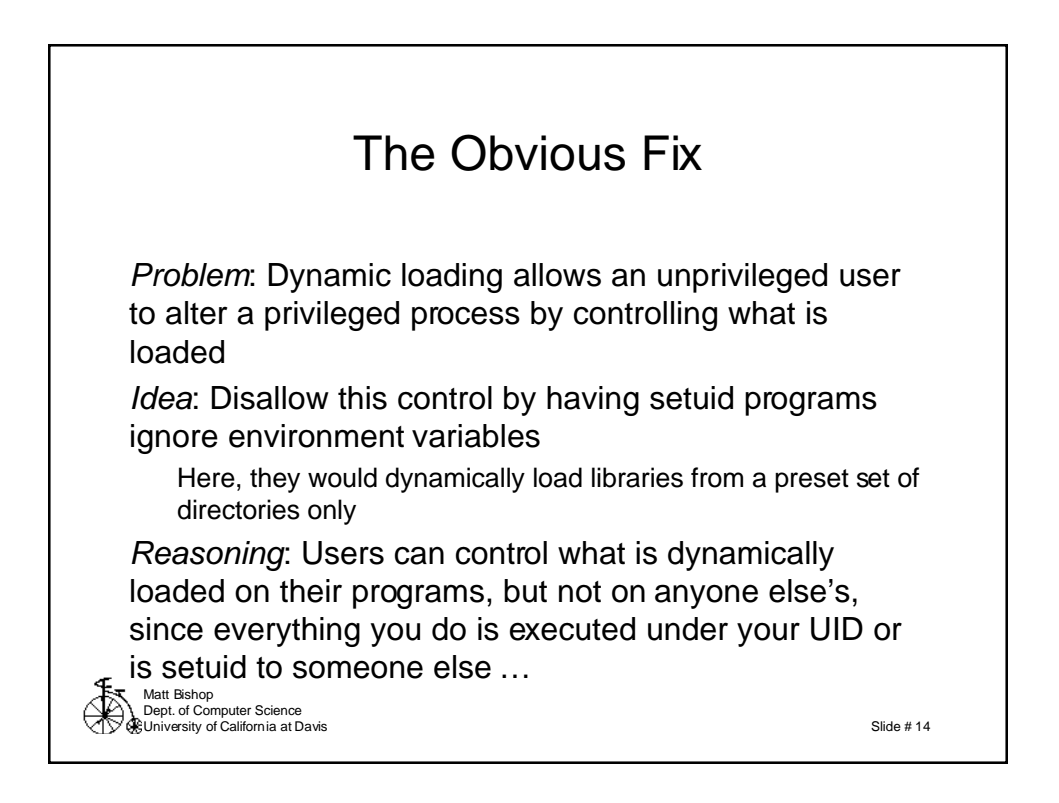

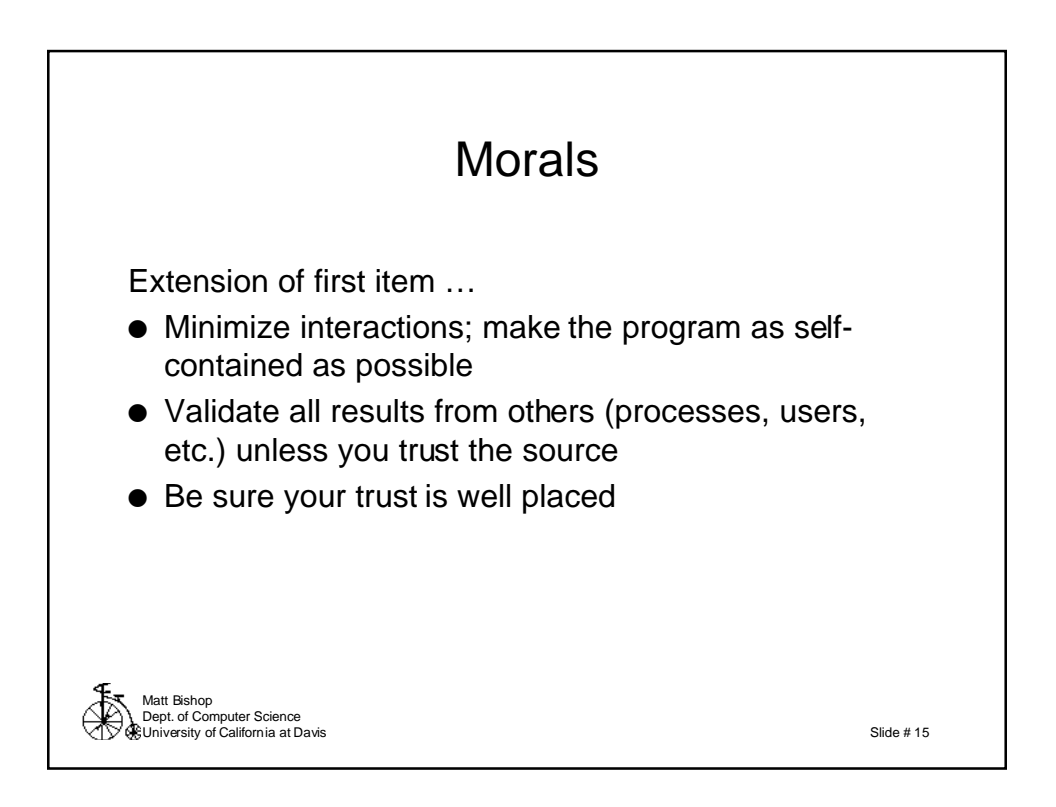

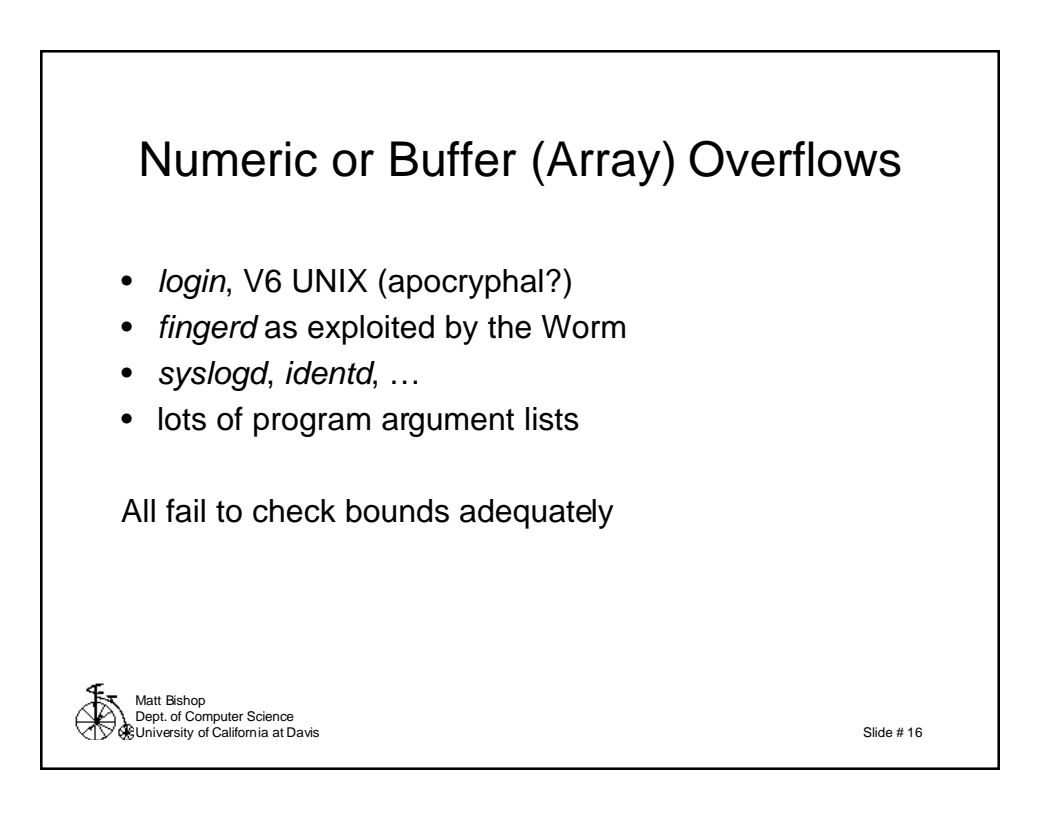

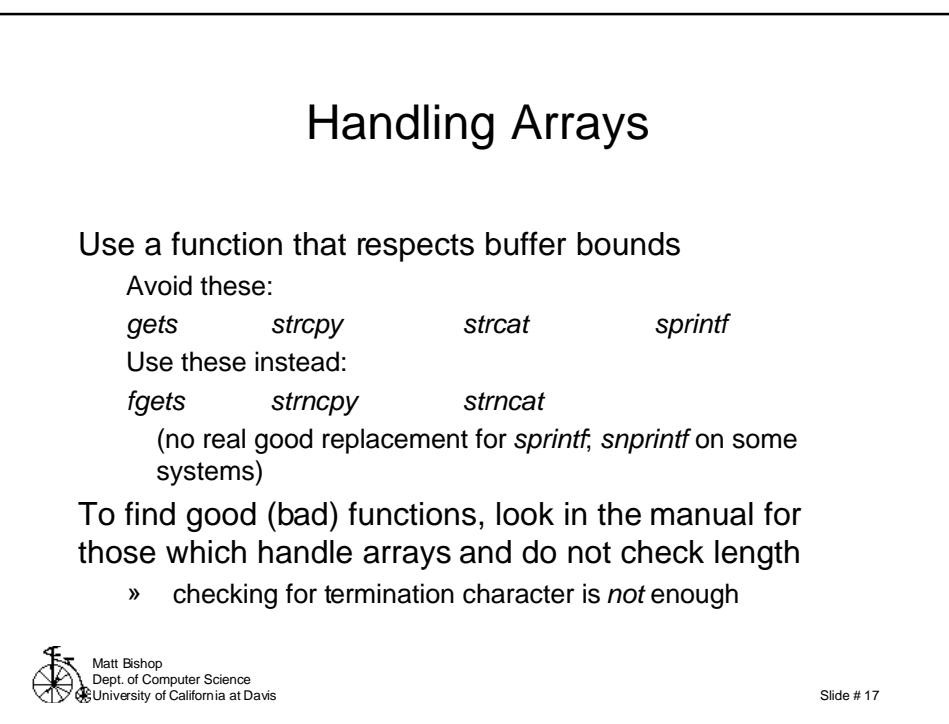

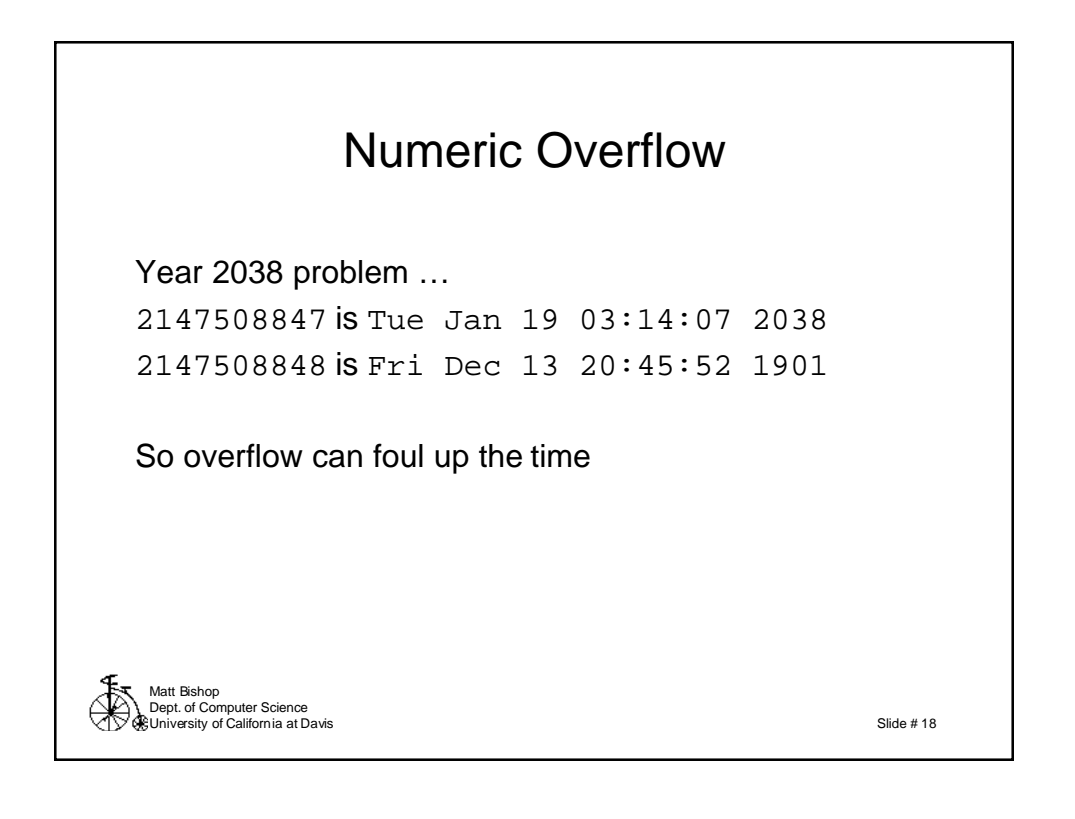

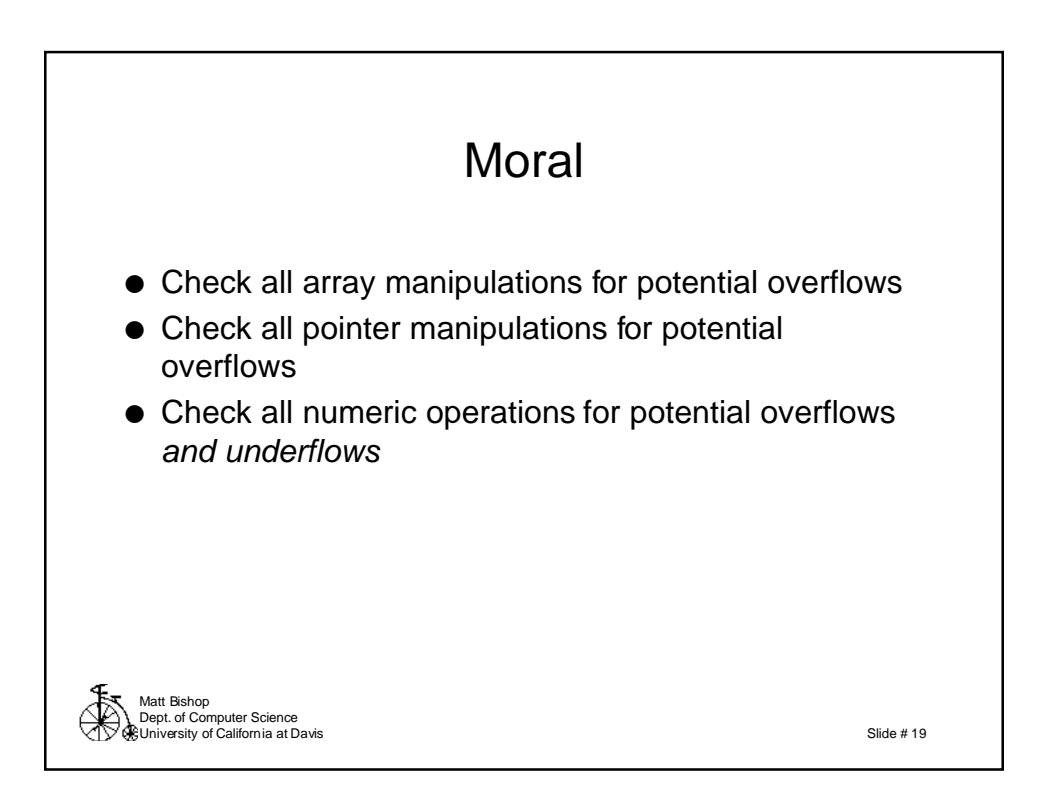

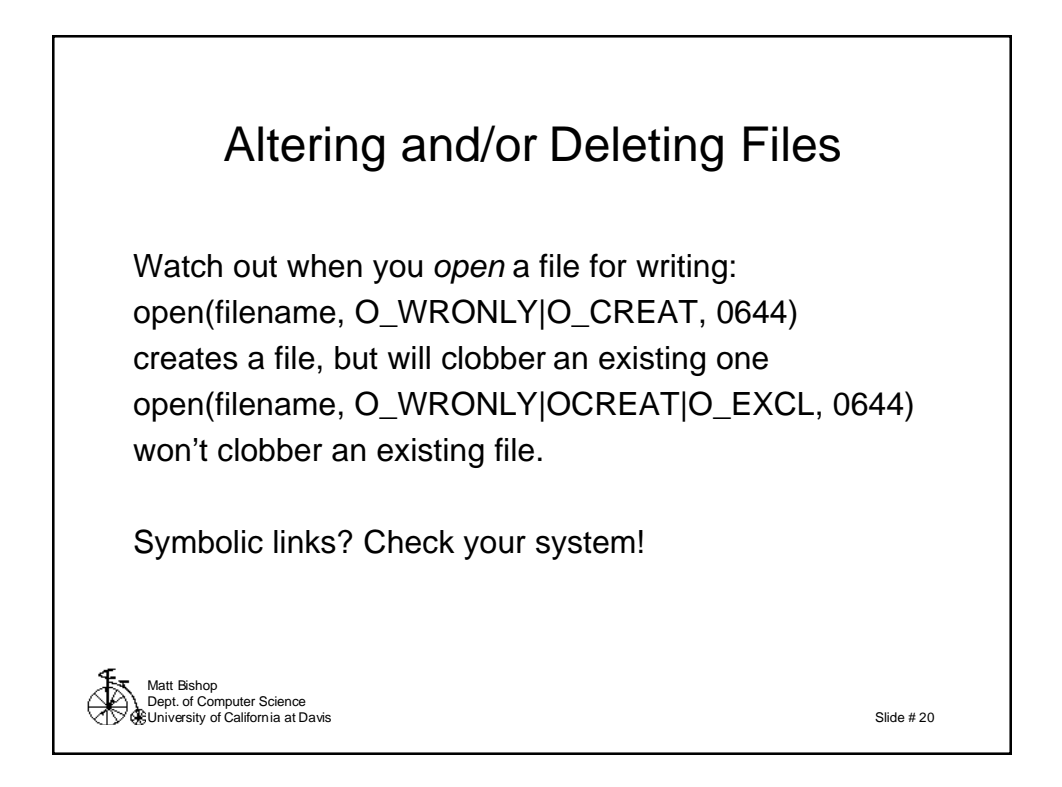

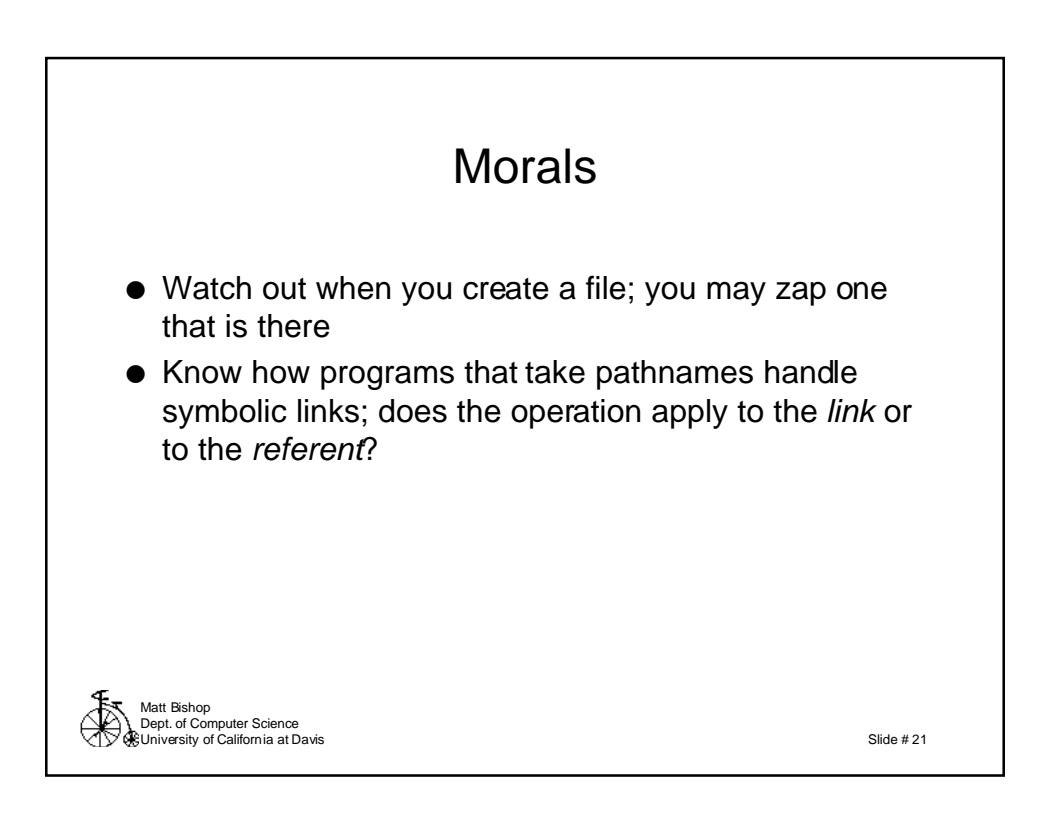

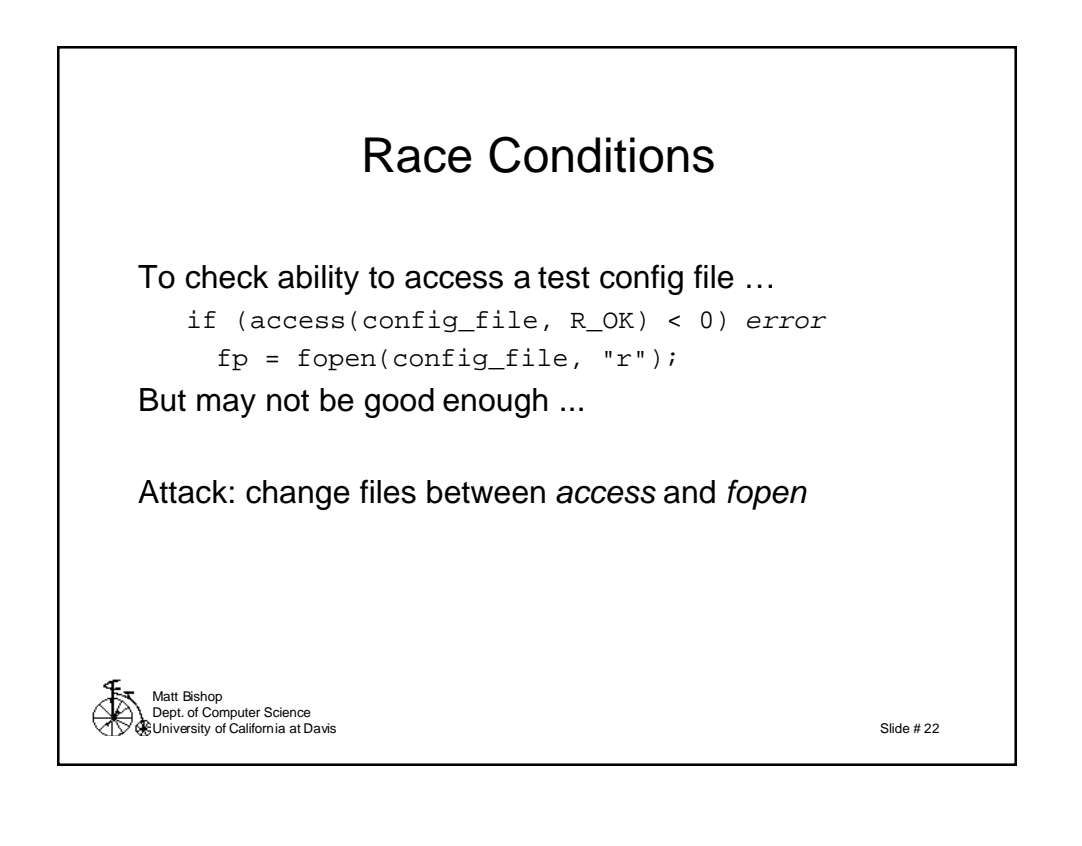

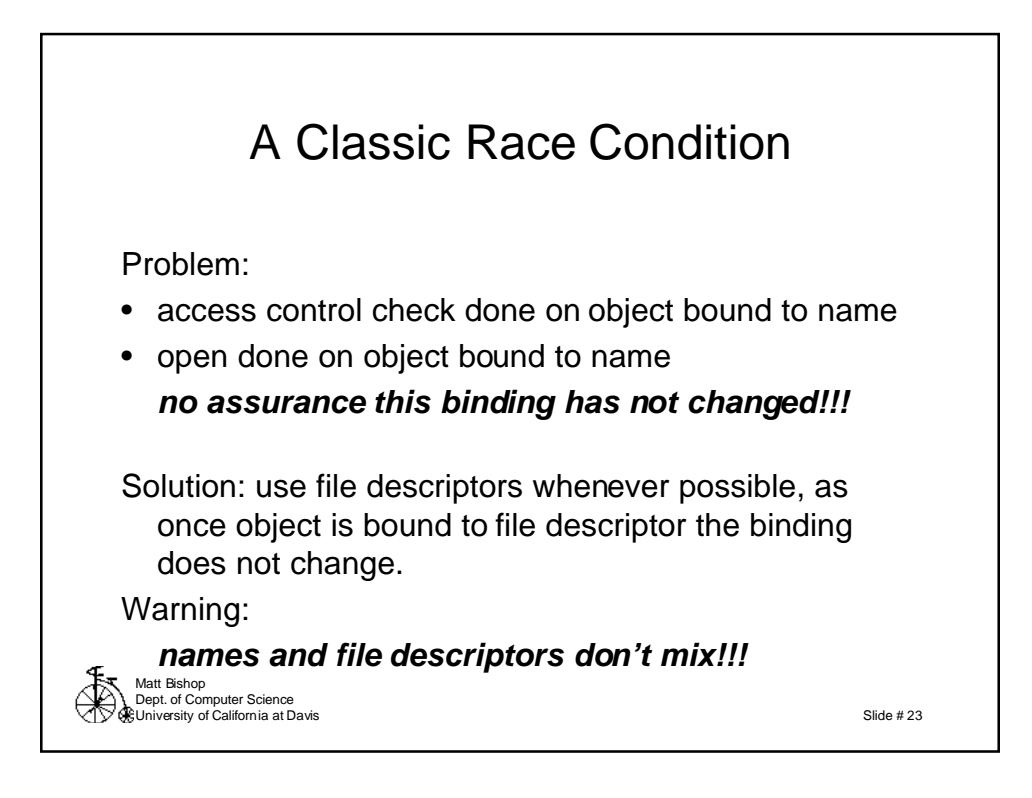

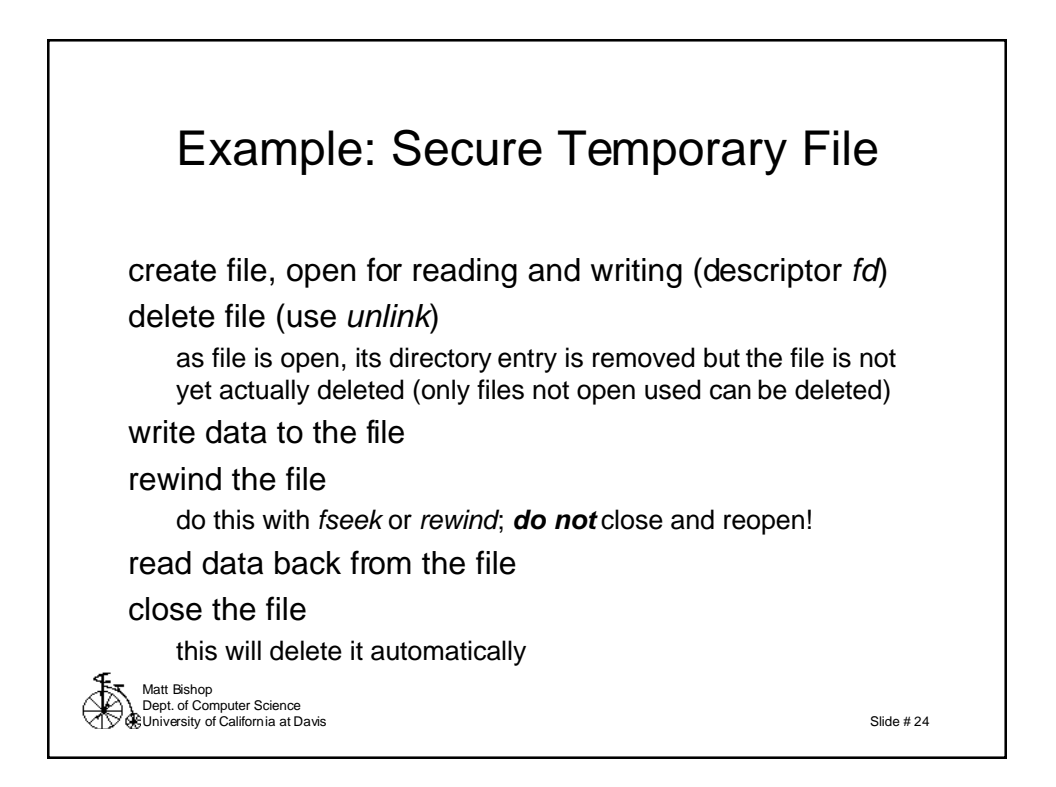

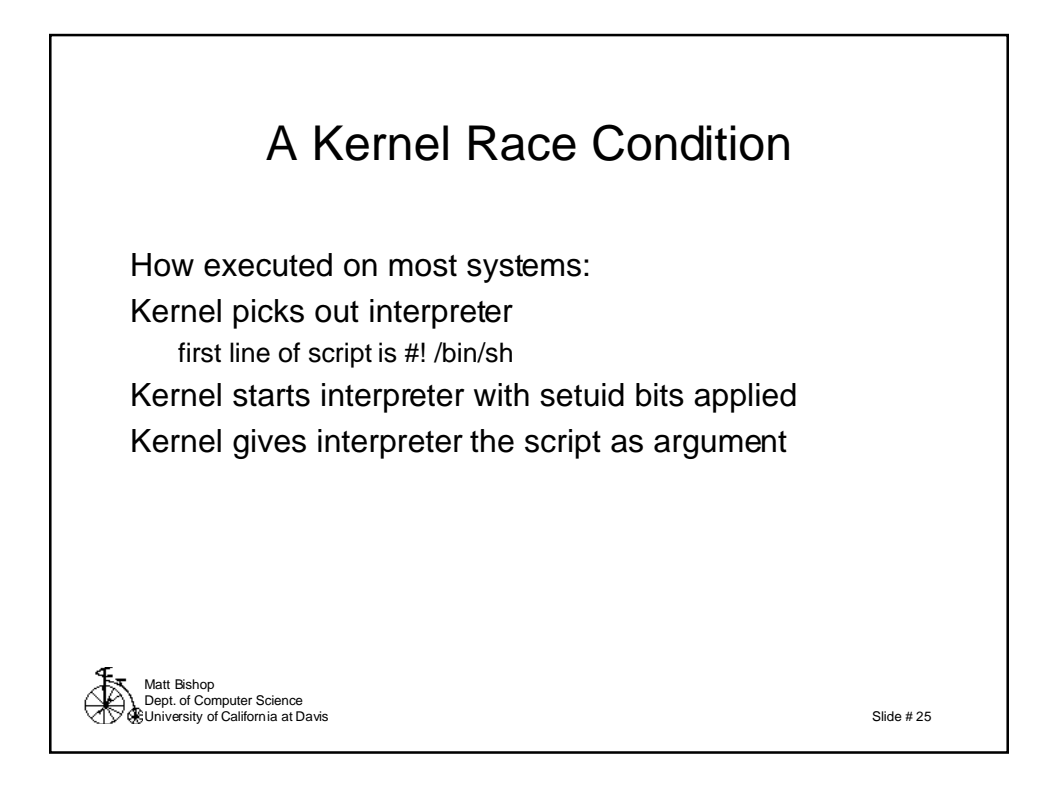

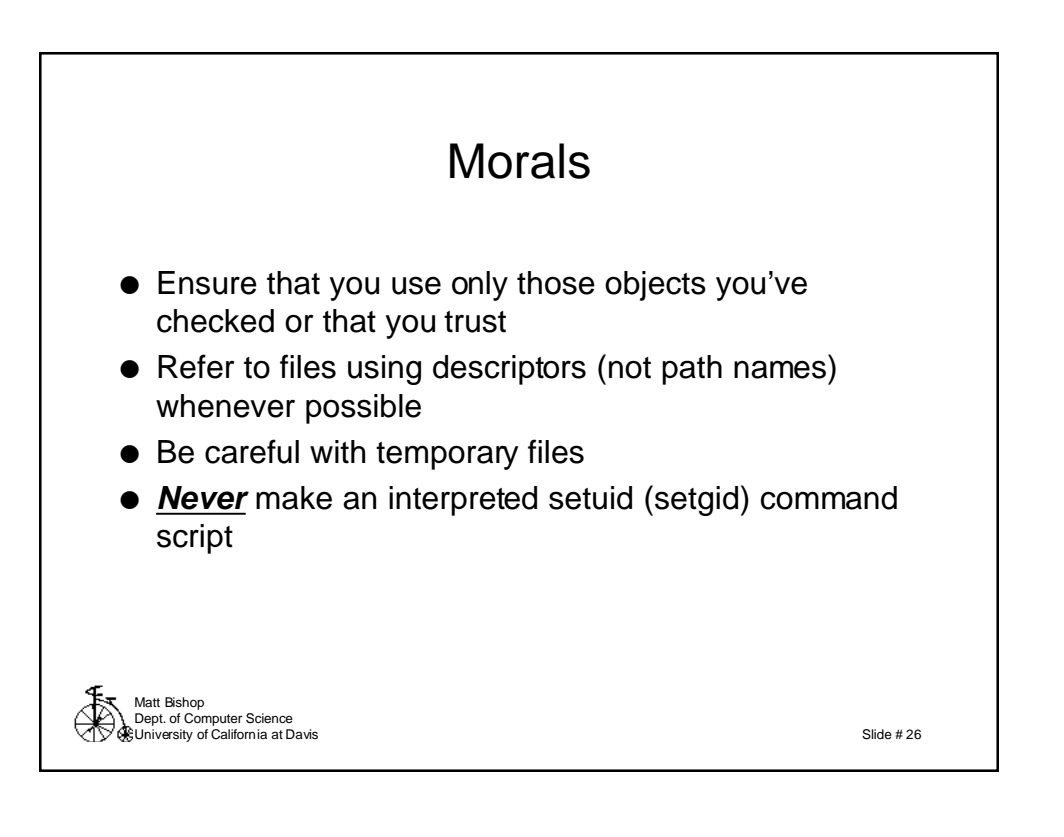

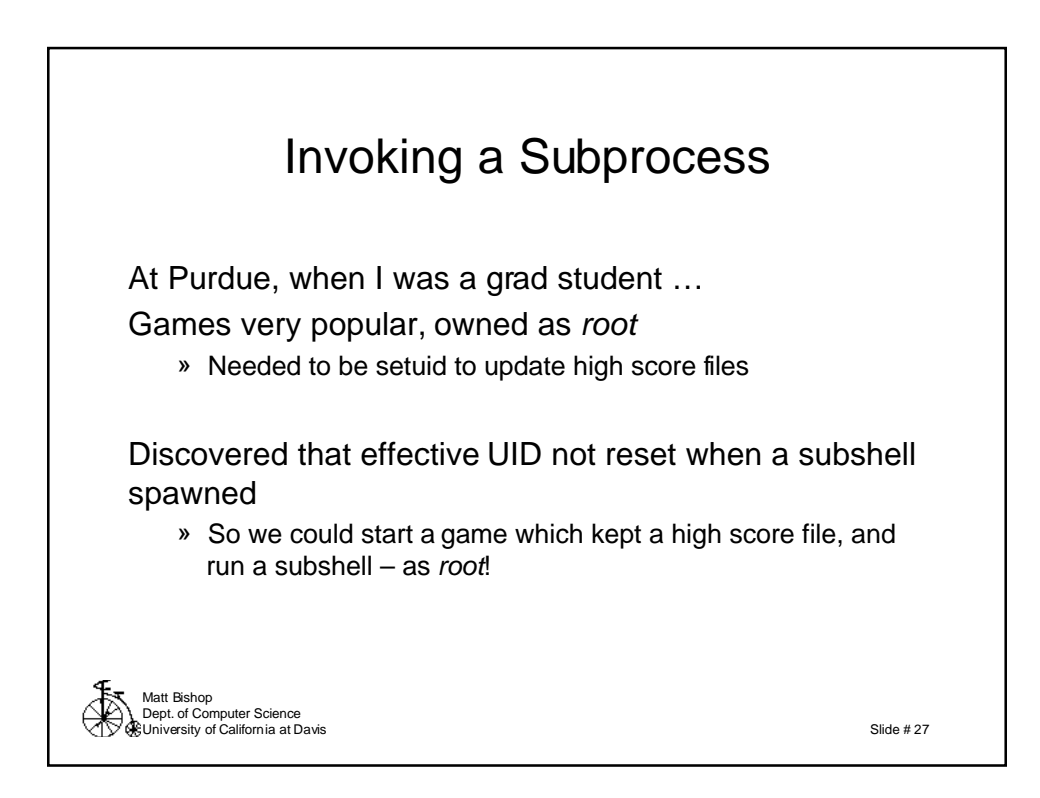

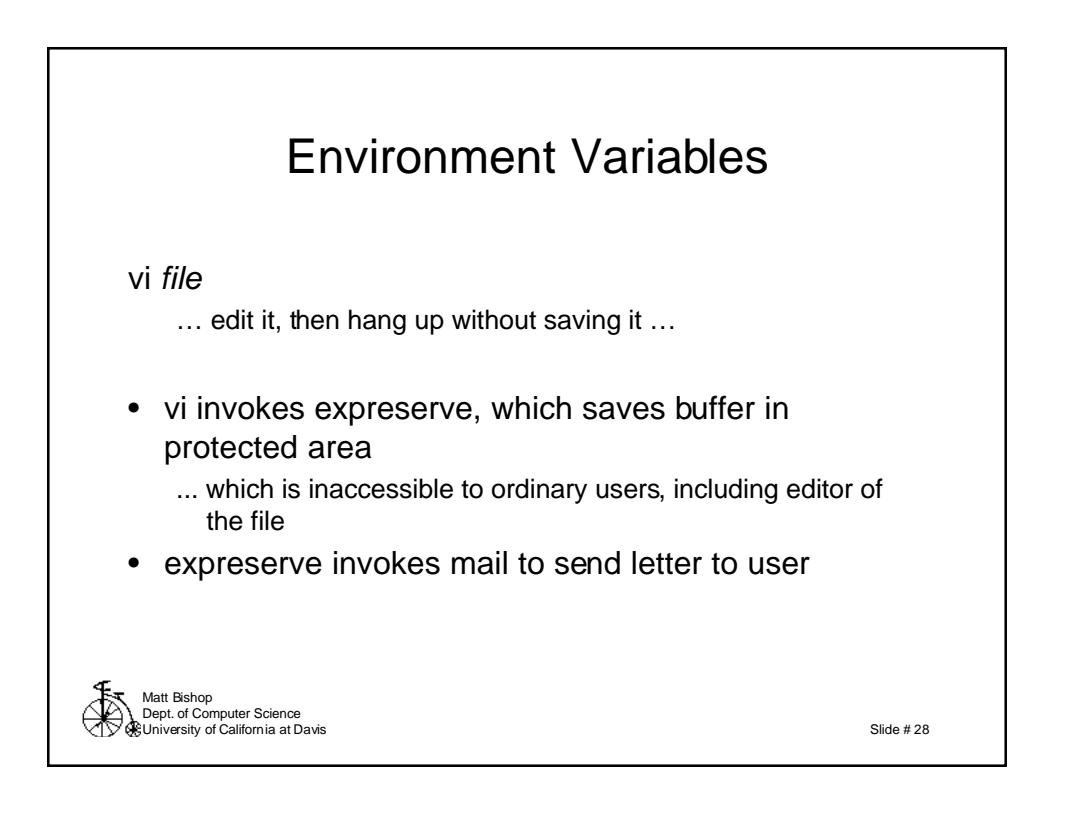

## Attack #1

 $$ cat > ./mail$ #! /bin/sh cp /bin/sh /usr/attack/.sh chmod 4755 /usr/attack/.sh  $\sim_{\text{D}}$ \$ PATH=.:\$PATH \$ export PATH

… and then run vi and hang up.

Matt Bishop Dept. of Computer Science University of California at Davis

Slide # 29

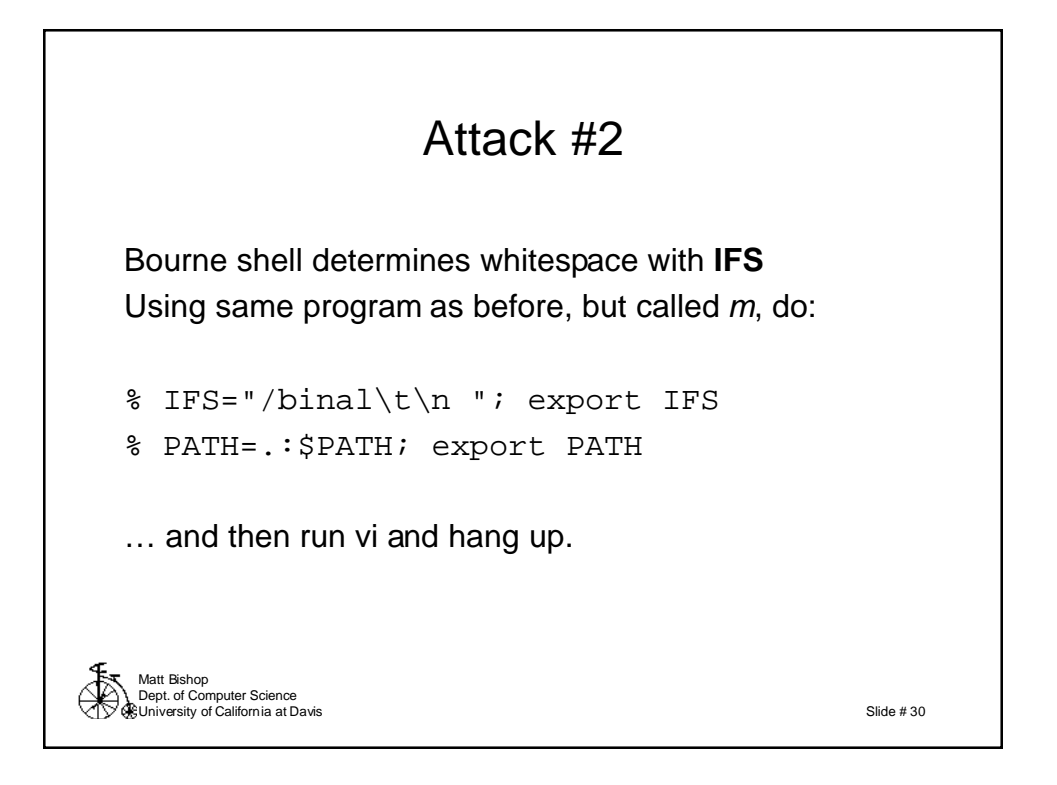

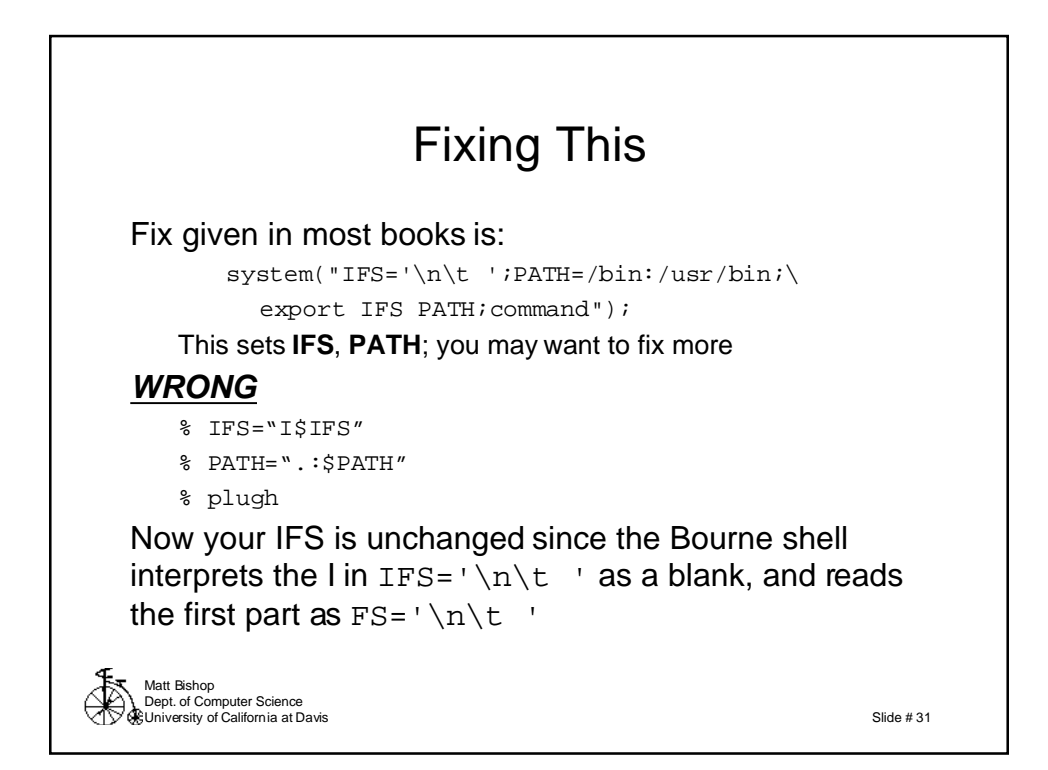

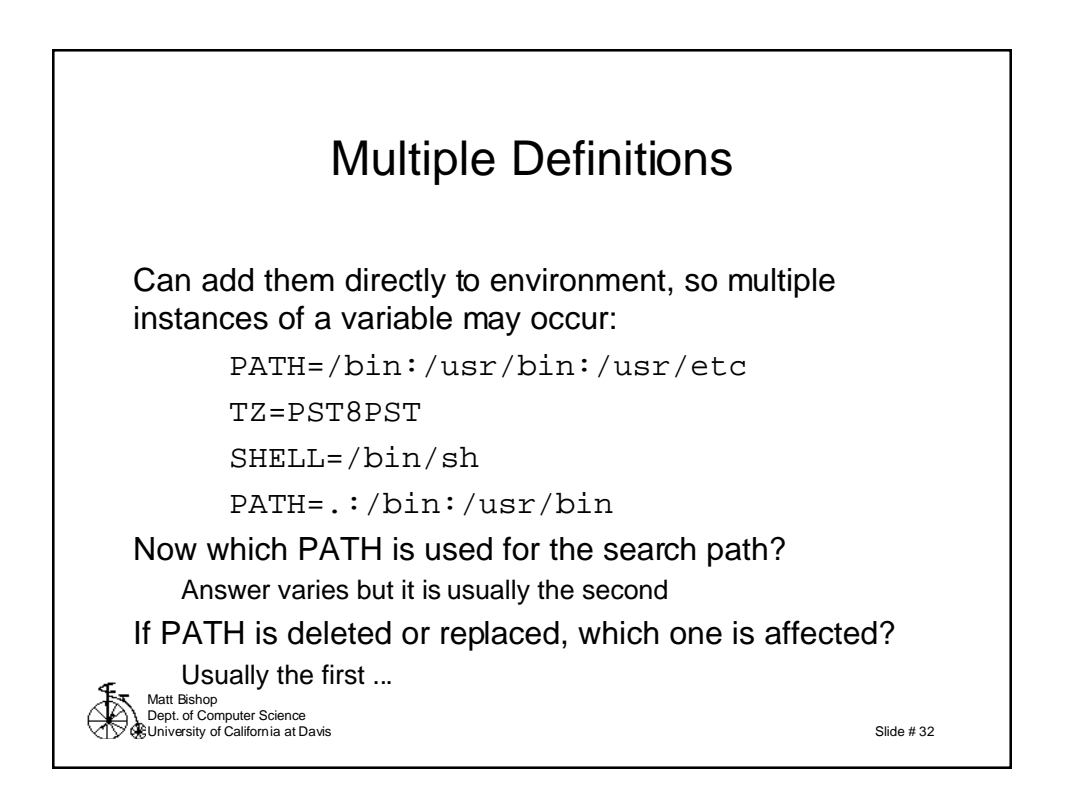

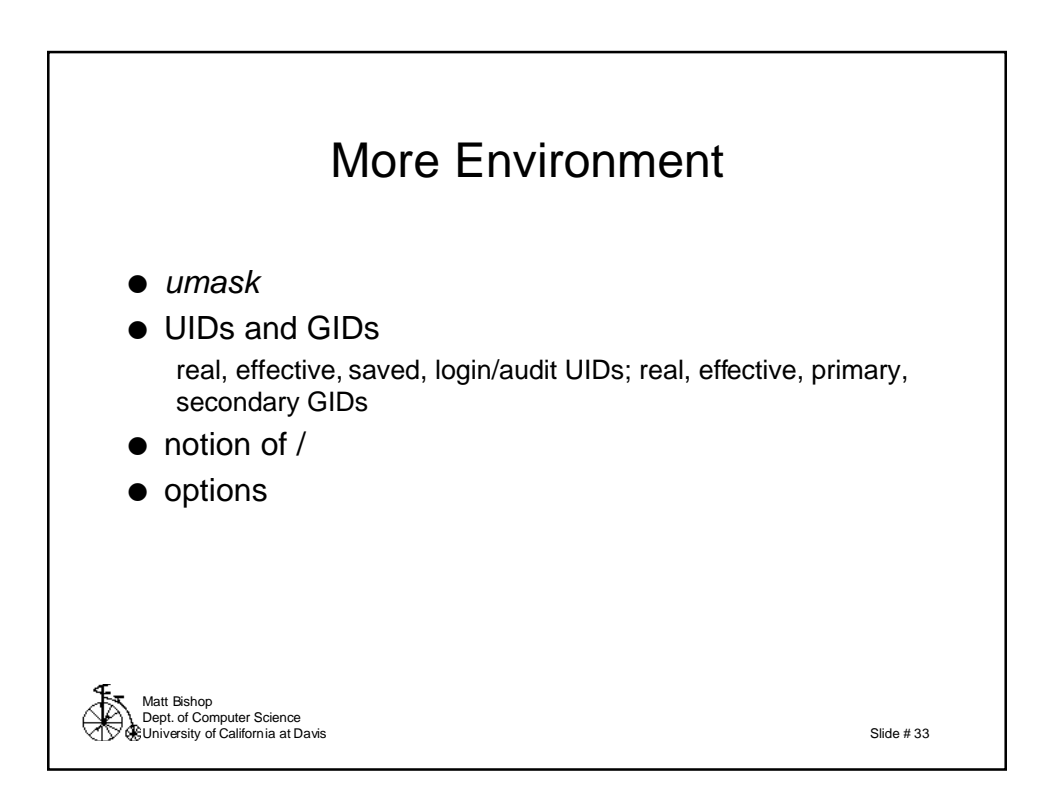

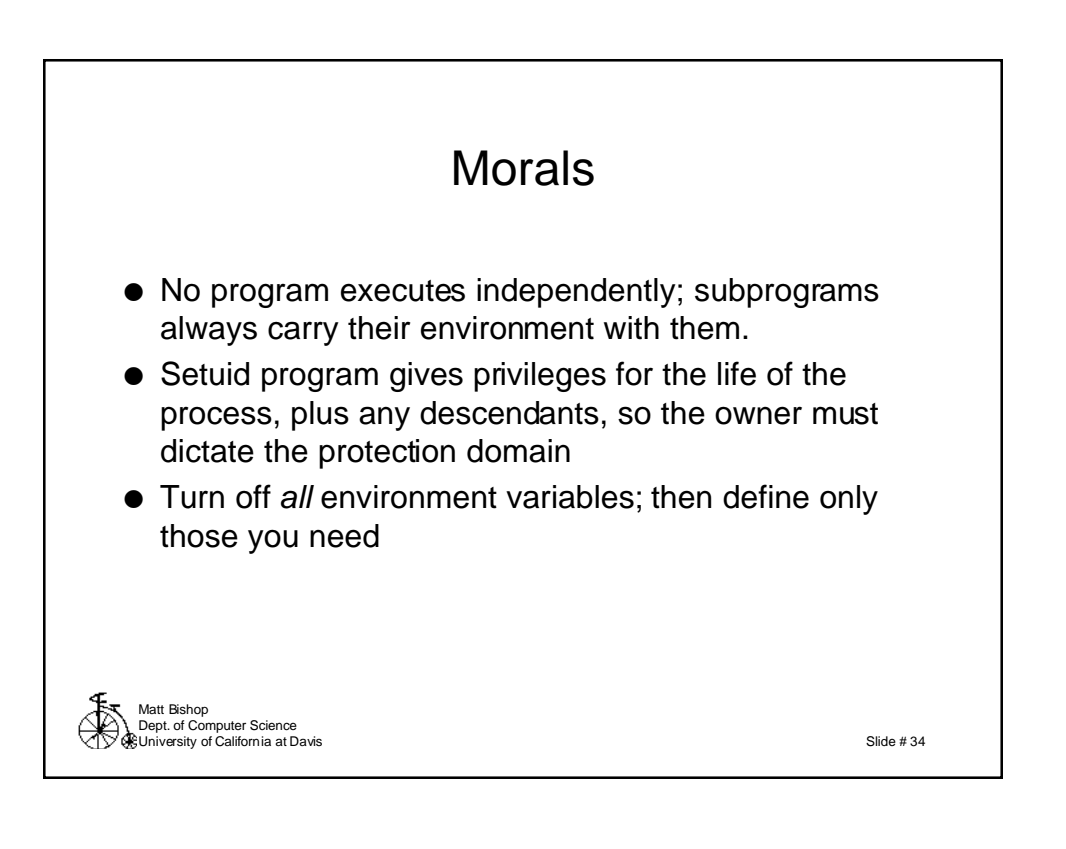

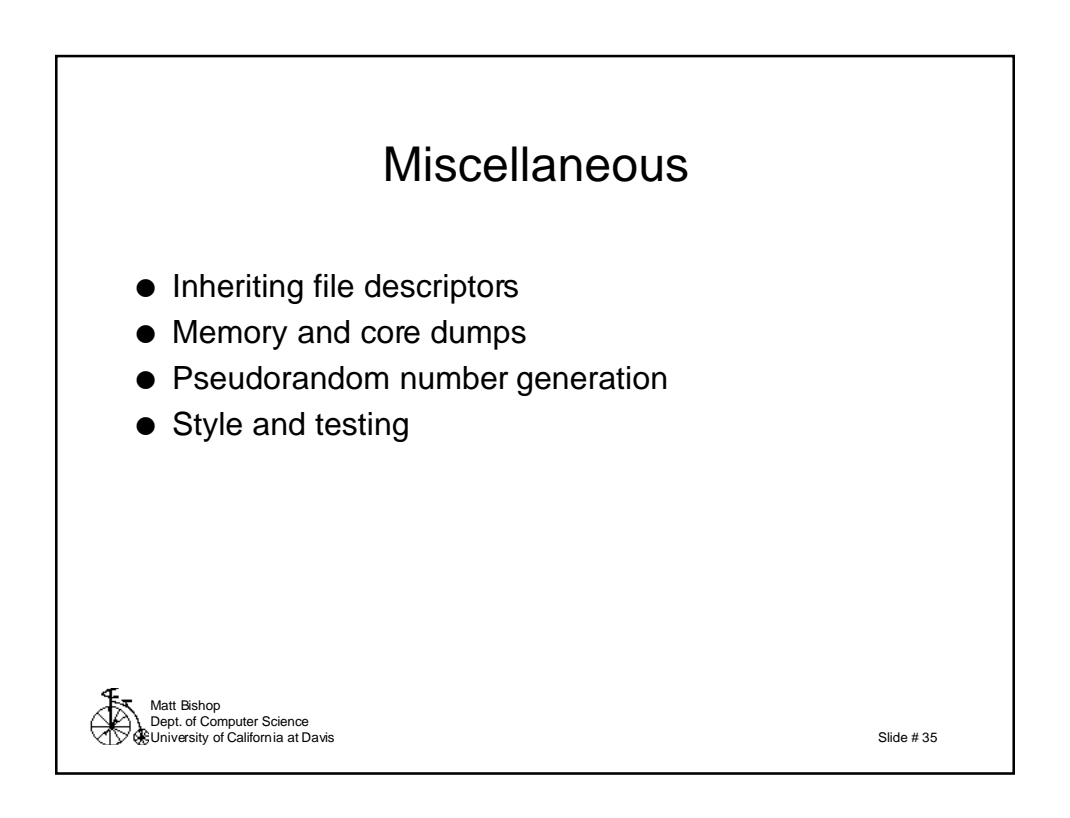

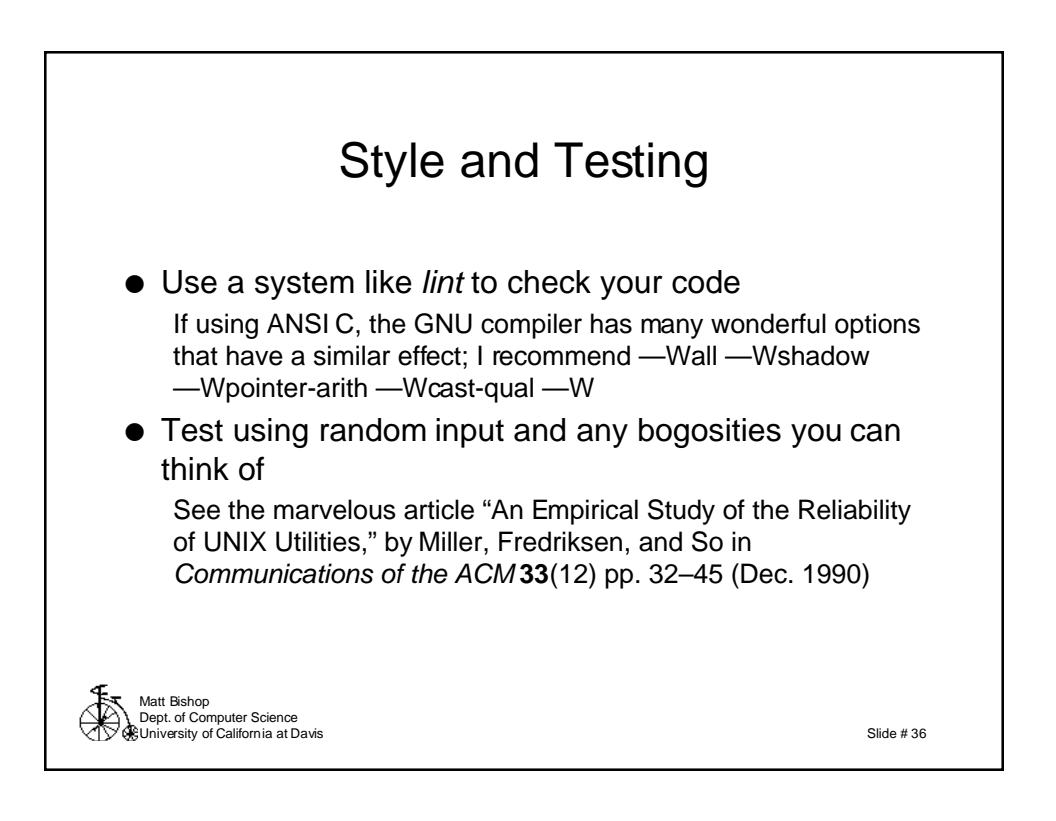

### Memory Use

Note: cleartext password left in memory Bad news if there's a core dump, so …

for(g = given;  $*g$ ; g++) \*g =  $\sqrt{0'i}$ 

Can also use bzero(3) or memset(3) if you know that the password is under some specific length: (void) bzero(given, sizeof(given))

Slide # 37

Matt Bishop Dept. of Computer Science University of California at Davis

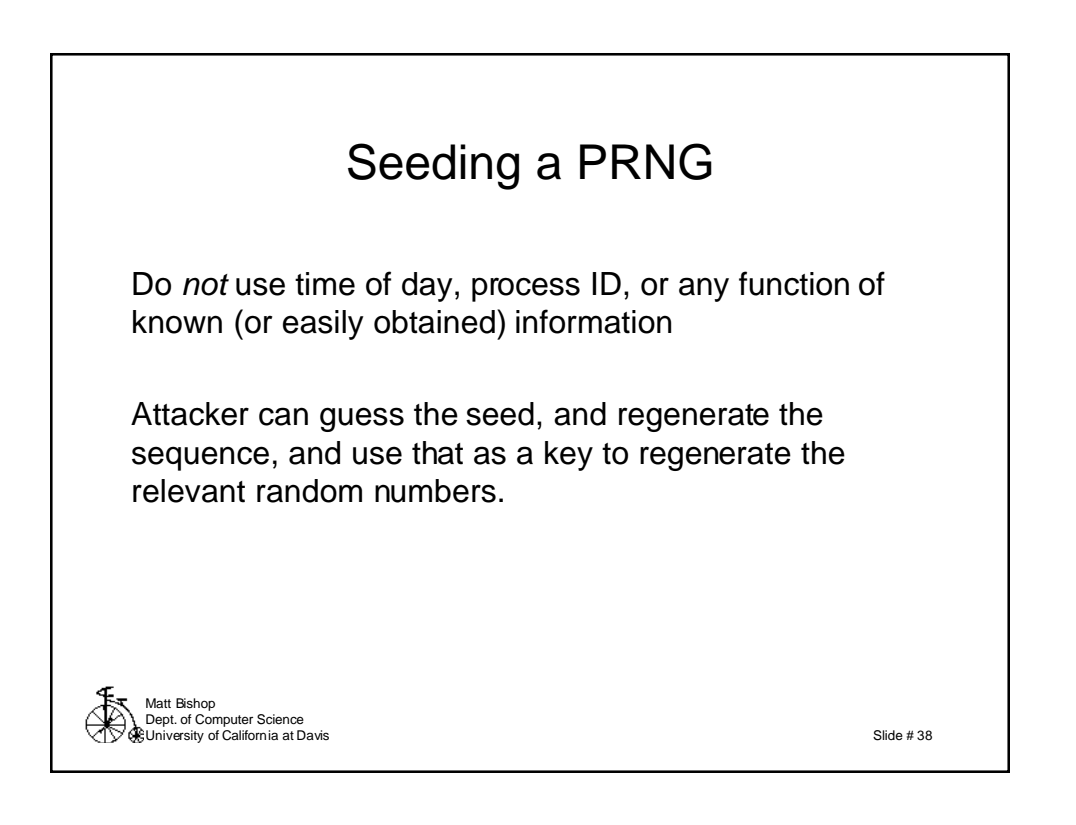

#### File Descriptors and Subprocesses

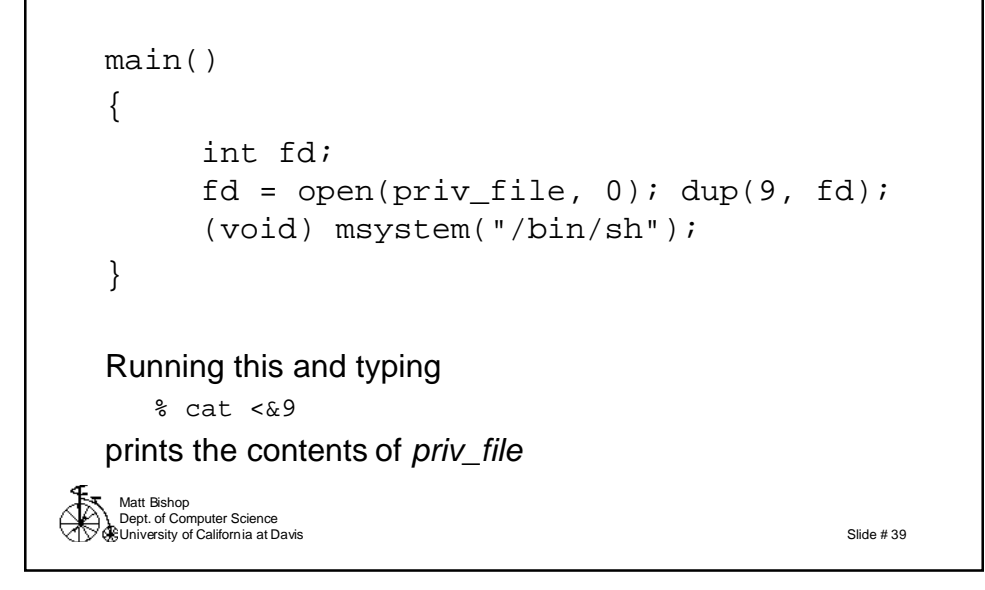

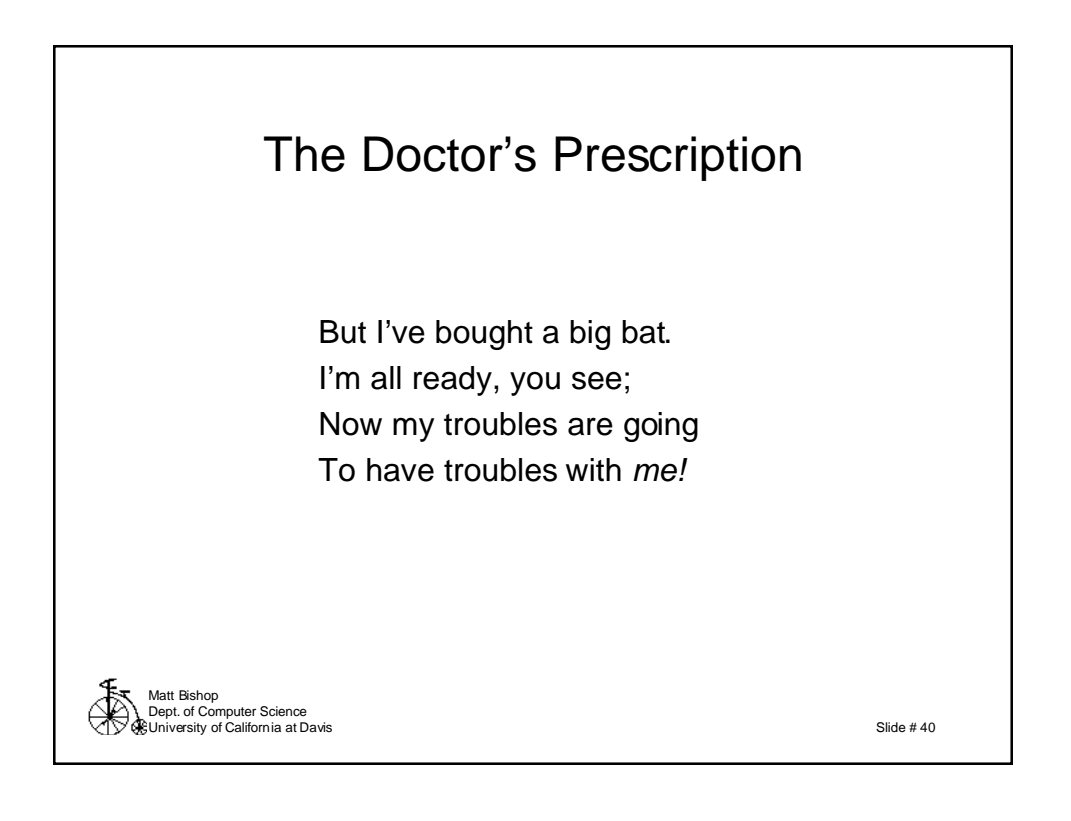